C [Programming](http://go.manualsget.com/goto.php?q=C Programming Tutorial Ppt) Tutorial Ppt >[>>>CLICK](http://go.manualsget.com/goto.php?q=C Programming Tutorial Ppt) HERE<<<

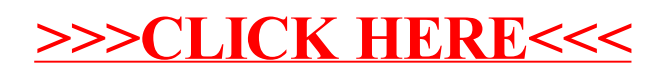